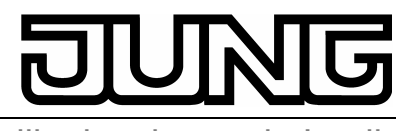

KNX **Applikationsbaustein Logik** Art.-Nr.: ABL/S2.1

# **Bedienungsanleitung Applikationsbaustein Logik**

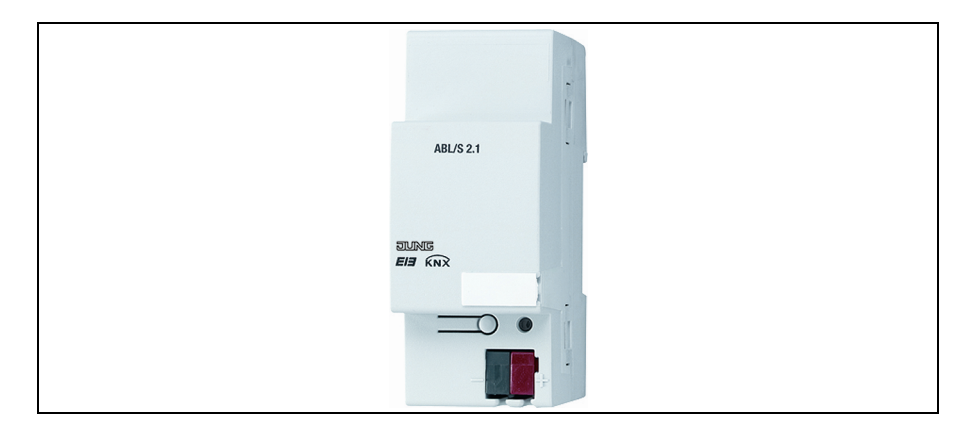

## **1. Geräte-Beschreibung**

Der Applikationsbaustein Logik ABL/S 2.1 ist ein Reiheneinbaugerät. Das Gerät enthält Logikfunktionen mit der Möglichkeit Logikgatter, Tore, Zeitglieder und Vergleicher individuell zu definieren und miteinander zu verknüpfen. Der ABL/S 2.1 wird über die ETS3 parametriert. Der Applikationsbaustein Logik wird über den KNX-Bus versorgt und benötigt keine zusätzliche Stromversorgung. Der Busanschluss erfolgt über die frontseitige Busanschlussklemme.

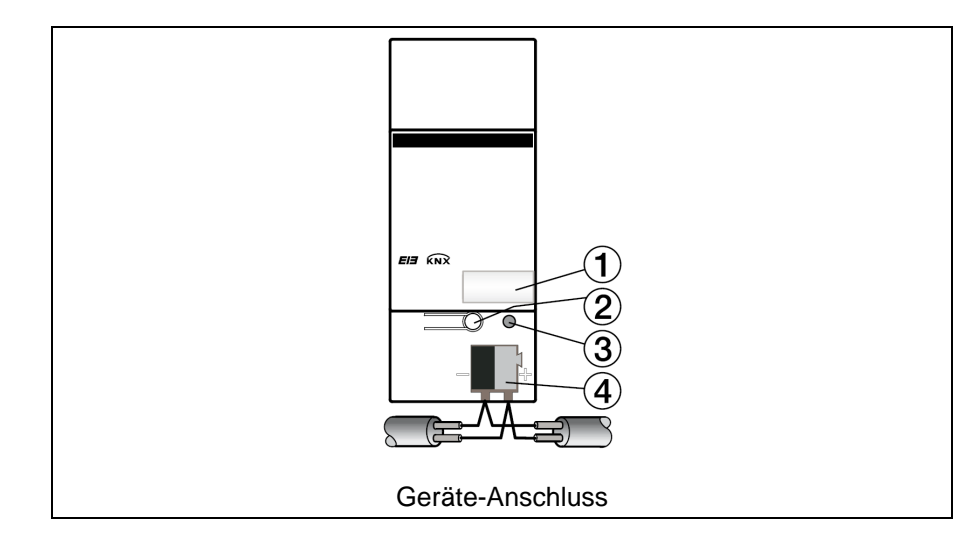

#### **Geräte-Anschluss**

- (1) Schilderträger
- (2) Programmier-Taste
- (3) Programmier-LED
- (4) Busanschlussklemme

## **2. Funktionen des Anwendungsprogramms:**

Logische Verknüpfungen:

- 50 Logikgatter (AND, OR, 1 aus N)
- 50 uni- und bidirektionale Tore
- 30 Zeitglieder, z.B. Treppenlicht
- 10 Vergleicher, z.B. Analogwertvergleicher

## **3. Technische Daten (Auszug)**

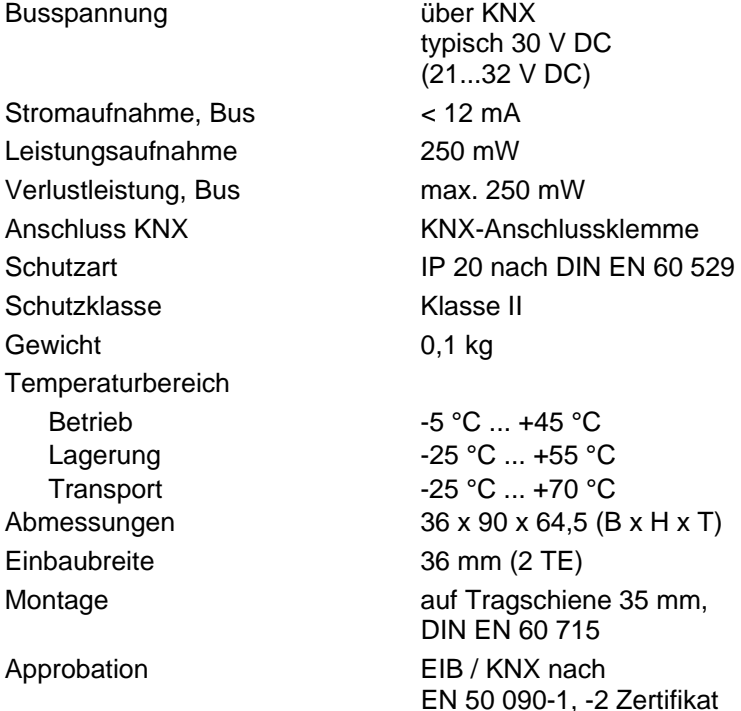

# **4. Bedienung und Anzeige**

**Programmier-Taste** 2

zur Vergabe der physikalischen Adresse, siehe Programmier-LED 3

### **Programmier-LED in rot 3**

Ist an, nachdem die Programmiertaste 2 gedrückt wurde, um dem Busteilnehmer eine physikalische Adresse zu vergeben.

## **5. Montage**

Das Gerät ist geeignet zum Einbau in Verteilern oder Kleingehäusen für Schnellbefestigung auf 35 mm Tragschienen, nach DIN EN 60 715. Die Zugänglichkeit des Gerätes zum Betreiben, Prüfen, Besichtigen, Warten und Reparieren muss sichergestellt sein.

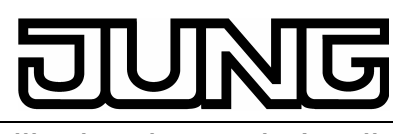

#### **6. Anschluss**

Die Verbindung zum KNX erfolgt mit der mitgelieferten Busanschlussklemme.

### **7. Inbetriebnahme**

Die Vergabe der physikalischen Adresse, sowie das Einstellen der Parameter erfolgt mit der Engineering Tool Software ETS3 (ab Version V1.0 oder höher). Für die Programmierung in der ETS3 ist das entsprechende VD3-File zu verwenden.

L Die technischen Daten des Gerätes finden Sie zum Download im Internet unter [www.abb.de/s](http://www.abb.de/)totz-kontakt.

#### **Wichtige Hinweise**

Montage und Inbetriebnahme darf nur von Elektrofachkräften ausgeführt werden. Bei der Planung und Errichtung von elektrischen Anlagen sind die einschlägigen Normen, Richtlinien, Vorschriften und Bestimmungen zu beachten.

- Gerät bei Transport, Lagerung und im Betrieb vor Feuchtigkeit, Schmutz und Beschädigung schützen!
- Gerät nur innerhalb der spezifizierten technischen Daten betreiben!
- Gerät nur im geschlossenen Gehäuse (Verteiler) betreiben!

### **8. Reinigen**

Verschmutzte Geräte können mit einem trockenen Tuch gereinigt werden. Reicht dies nicht aus, kann ein mit Seifenlösung leicht angefeuchtetes Tuch benutzt werden. Auf keinen Fall dürfen ätzende Mittel oder Lösungsmittel verwendet werden.

### **9. Wartung**

Das Gerät ist wartungsfrei. Bei Schäden (z.B. durch Transport, Lagerung) dürfen keine Reparaturen vorgenommen werden. Beim Öffnen des Gerätes erlischt der Garantieanspruch!

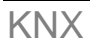

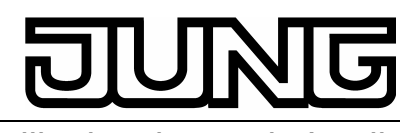

KNX **Applikationsbaustein Logik** Art.-Nr.: ABL/S2.1

### **10. Gewährleistung**

Wir leisten Gewähr im Rahmen der gesetzlichen Bestimmungen.

#### **Bitte schicken Sie das Gerät portofrei mit einer Fehlerbeschreibung an unsere zentrale Kundendienststelle:**

ALBRECHT JUNG GMBH & CO. KG Service-Center Kupferstr. 17-19 D-44532 Lünen Service-Line: 0 23 55 . 80 65 51<br>Telefax: 0 23 55 . 80 61 89 0 23 55 . 80 61 89 E-Mail: mail.vki@jung.de

#### **Technik (allgemein)**

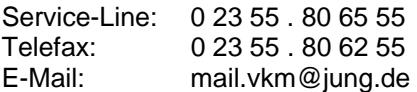

#### **Technik (KNX)**

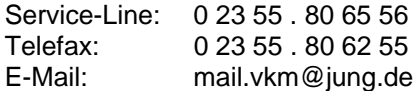

Das C E-Zeichen ist ein Freiverkehrszeichen, das sich ausschließlich an die Behörden wendet und keine Zusicherung von Eigenschaften beinhaltet.